# **ТЕХНИЧЕСКАЯ РЕЦЕНЗИЯ**

На БВ «Радиационная, химическая и бактериологическая защита» кафедры ПО и П, авторами которой являются Талипов К.А., Путинцева А.А.

## **Данное ЭУИ имеет замечания:**

1. Название учебника не совпадает с тем, что указанно в ходатайстве;

2. В учебнике один автор, в ходатайстве их два. Несоответствие;

3. В контактах указана кафедра «Профессиональн*ая* образован*ия* и *к*едагогика», исправьте!!!

**4.** E-mail в контактах пишем с новой строки;

5. В разделе «Об учебнике» выровнять текст по ширине, добавить абзацные отступы, выделить основные моменты;

6. В меню к учебнику переименовать все названия «Ссылка» на соответствующие темы, контрольные, лабораторные;

7. **Список литературы** выровнять по ширине, заголовок отделить от общего текста.

8. **Контрольные работы оформить красиво:** выделить тему, использовать абзацные отступы, правильно оформить списки.

9. **Что с Вашими лабораторными работами?** Если у Вас их нет, то совсем уберите их из меню и из учебника. Зачем писать белеберду???

### **10. Замечания по оформлению теории:**

У вас не отображаются картинки!!!

#### *Заголовки*

Заголовки к темам необходимо выделить жирным шрифтом, выровнять по ширине, убрать точку: **Тема 1 Название**;

Подзаголовки следует пронумеровать сквозной нумерацией: так в теме 1 будут подзаголовки 1.1, 1.2 и т.д., в теме 2 подзаголовки 2.1, 2.2 и т.д.;

Перед подзаголовком ставим два межстрочных интервала (две пустые строки), после него одну пустую строку;

### *Таблицы*

Таблицы следует пронумеровать сквозной нумерацией: так в теме 1 будут таблицы 1.1, 1.2 и т.д., в теме 2 таблицы 2.1, 2.2 и т.д.;

Заголовок к таблице выровнять по ширине без абзацного отступа, оформить по образцу: Таблица 1.1 – Название;

Таблицы выравниваем по левому краю без абзацного отступа;

## *План лекции*

План лекции оформить по образцу (учитывая все знаки препинания и пробелы):

План лекции:

- 1. Вопрос 1;
- 2. Вопрос 2;
- 3. Вопрос 1.

## *Перечисления*

В списке перечислений поставить знак «;» после каждого из них, в конце ставим точку;

Списки оформляются по образцу (учитывайте все знаки препинания, пробелы, размер букв):

- $\bullet$  пункт 1;  $\bullet$  пункт 2; 1. Пункт 1; 2. Пункт 2;
- $\bullet$  пункт 3. 3. Пункт 3.

То есть после номера с точкой текст идет с большой буквы, после маркера (точка, тире, галочка, звездочка) текст начинается с маленькой буквы.

## *Рисунки*

Рисунки следует пронумеровать сквозной нумерацией: так в теме 1 будут рисунки 1.1, 1.2 и т.д., в теме 2 рисунки 2.1, 2.2 и т.д.;

Перед рисунком, после рисунка (перед подписью к нему) добавляйте по одной пустой строке, чтобы выделить его из общего текста, после подписи к рисунку две пустые строки;

Рисунки нужно оформить по образцу: **Рисунок 1.1 – Название**, слово «Рисунок» пишется полностью, подпись выравнивается по центру и находится после рисунка;

### *Формулы*

Формулы следует пронумеровать сквозной нумерацией: так в теме 1 будут формулы 1.1, 1.2 и т.д., в теме 2 формулы 2.1, 2.2 и т.д.;

Формулы выравниваются по центру, а номер формулы по правому краю. Проще всего это сделать так: добавляем таблицу из трех столбцов (авто выравнивание по ширине страницы), в центральный столбец вставляем саму формулу (выравнивание по центру), в крайний правый вставляем номер формулы (выравнивание по правому краю), затем делаем границы таблицы невидимыми;

Слово «где» в расшифровке к формуле пишется без абзацного отступа, далее следует расшифровка в столбик (с абзацного отступа), после каждого перечисления добавляется знак «;»

 $a + 6 = B$ 

где а - расшифровка; б - расшифровка; в - расшифровка.

Выделить формулы из общего текста путем добавления пустых строк до и после формулы;

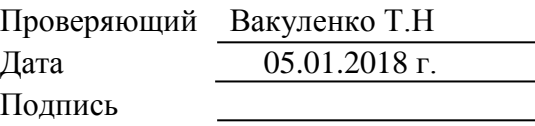

Вывод (нужное подчеркнуть):

1. Доработать

2. Сертифицировать